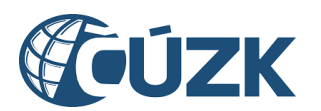

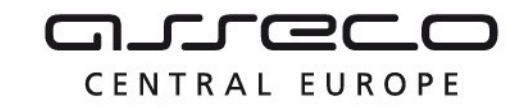

# Vybudování IS DMVS

# Popis služby R27a – Výdej dat pro oblast zadanou polygonem

pro verzi 1.7.1

Historie změn dokumentu

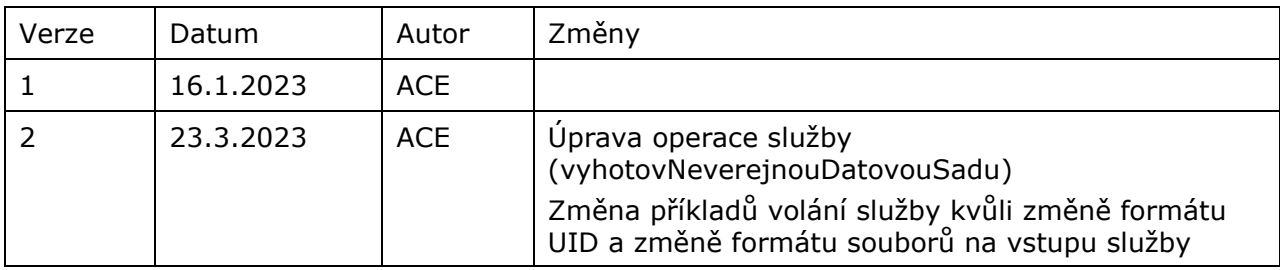

Asseco Central Europe, a.s. Strana 1 (celkem 12)

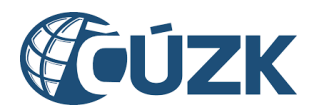

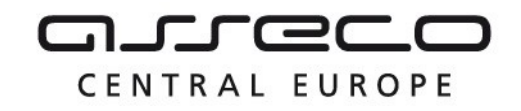

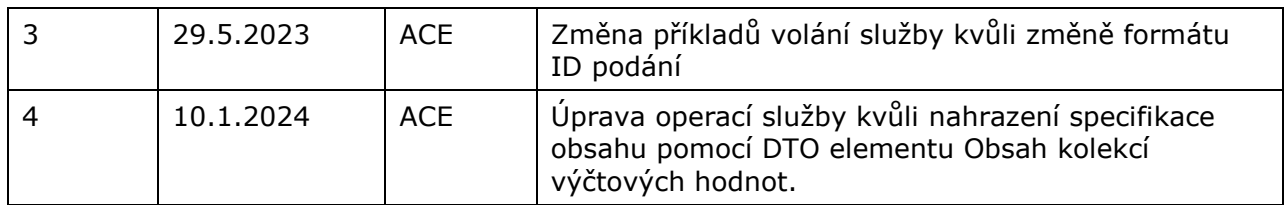

# Obsah

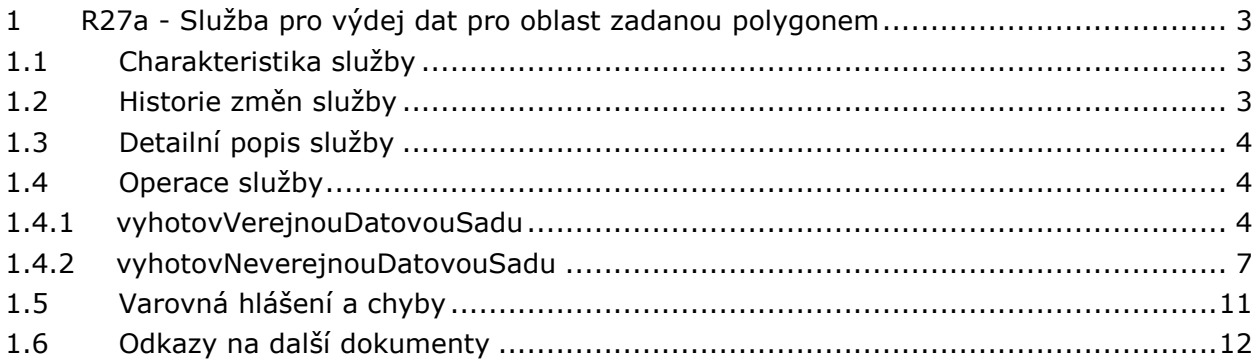

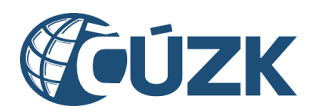

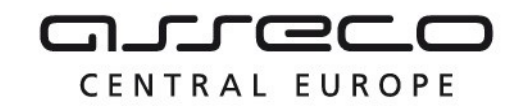

# <span id="page-2-0"></span>1 R27a - Služba pro výdej dat pro oblast zadanou polygonem

# <span id="page-2-1"></span>1.1 Charakteristika služby

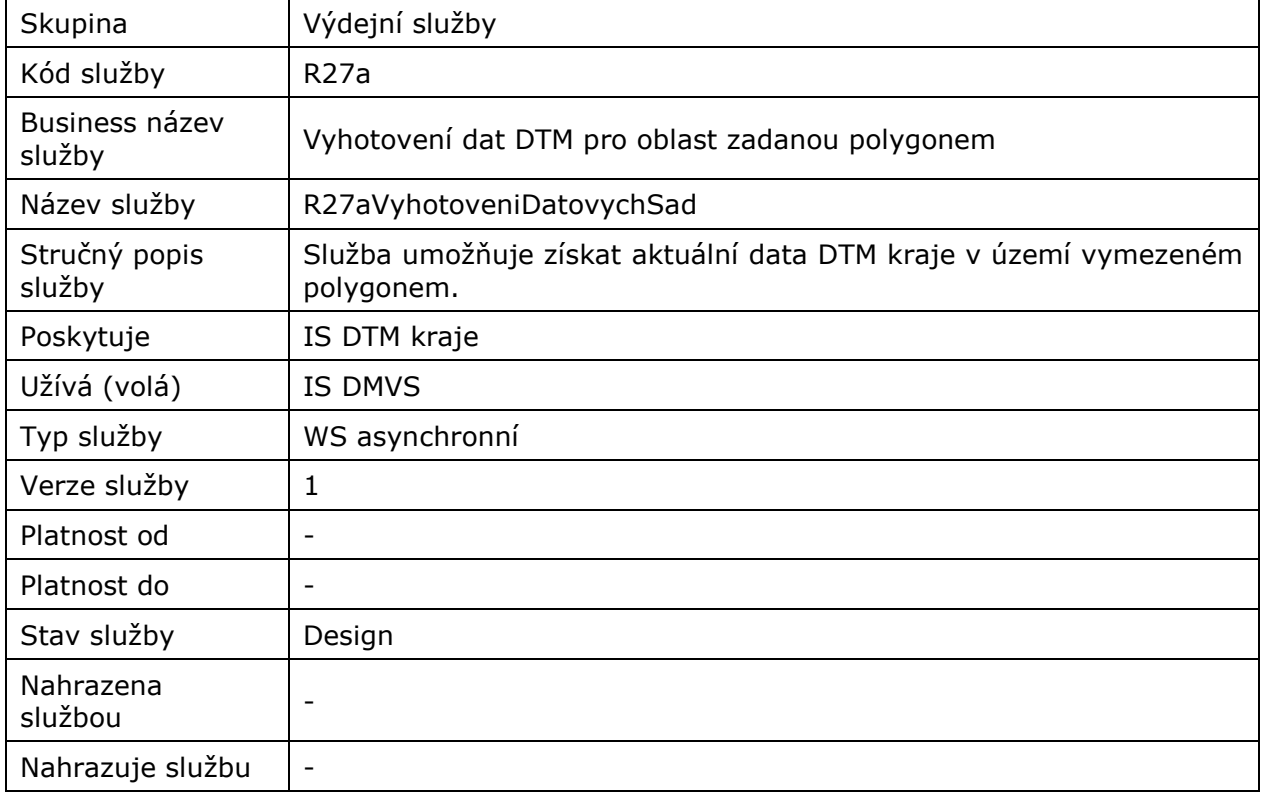

# <span id="page-2-2"></span>1.2 Historie změn služby

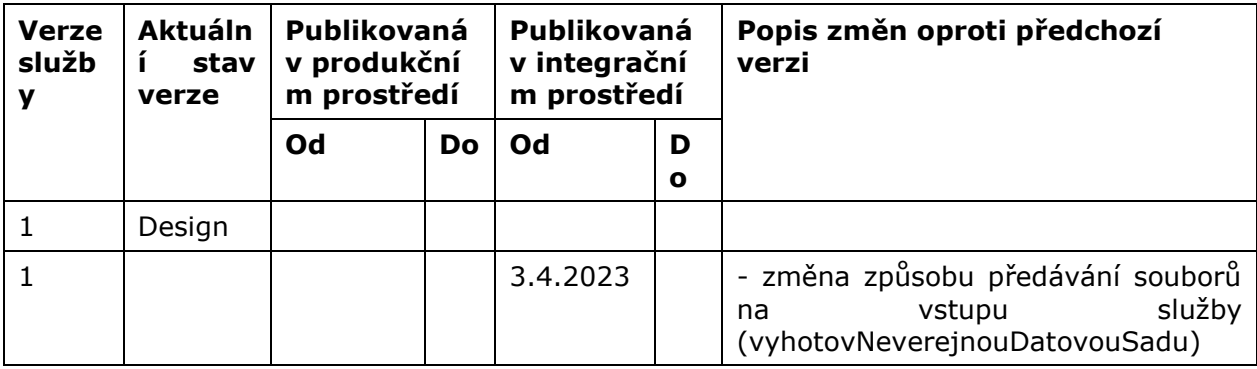

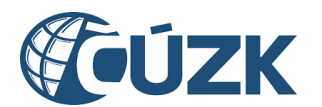

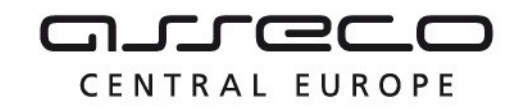

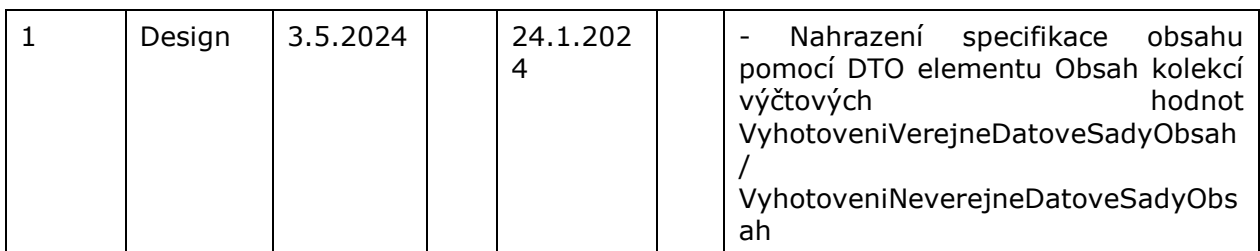

# <span id="page-3-0"></span>1.3 Detailní popis služby

Webová služba vystavená na straně IS DTMK určená pro příjem požadavků na výdej veřejných nebo neveřejných dat DTM kraje v oblasti zadané polygonem na území daného kraje.

# <span id="page-3-1"></span>1.4 Operace služby

Služba má definované dva koncové body realizující operace "*vyhotovVerejnouDatovouSadu"*  pro výdej veřejných dat dělených podle obsahu na DI, TI, ZPS a "*vyhotovNeverejnouDatovouSadu"* pro výdej neveřejných dat dělených podle obsahu na DI, TI.

# <span id="page-3-2"></span>1.4.1 vyhotovVerejnouDatovouSadu

Požadavek na výdej veřejných dat zasílaný voláním webové služby obsahuje vstupní parametry v hlavičce a vstupní parametry v těle požadavku s byznysovým významem. Vstupní parametry s byznysovým významem jsou uvedeny v následující tabulce.

| Název parametru | Datový typ | <b>Povinnost</b> | Popis parametru                                                                                                    |
|-----------------|------------|------------------|----------------------------------------------------------------------------------------------------|
| idPodani        | guid       | Ano              | Identifikátor požadavku založený<br>v IS DMVS, sloužící<br>pro<br>při<br>jednoznačnou identifikaci<br>komunikaci mezi IS DMVS a IS DTM<br>kraje. Po zpracování požadavku<br>zasílá DTM kraje tento identifikátor<br>jako součást výsledku výdeje dat. |
| zadatel         | string     | Ano              | Identifikátor subjektu, pod kterým<br>je evidován v IS DMVS.                                                                                                    |
| datumPlatnosti  | date       | Ano              | Časové určení stavu dat (k určitému<br>datu), ke kterému je požadován<br>výdej.                                                                                                    |
| obsah           | string     | Ano              | Kód typu požadovaných dat (Zps,<br>Di, Ti). Lze zadat více kódů jako<br>kolekci záznamů.                                                                                                    |

*Tabulka 1. Vstupní parametry pro vyhotovení veřejných dat DTM*

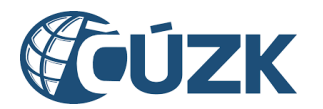

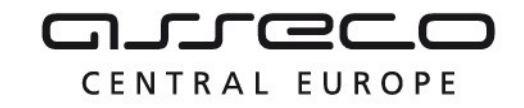

*IsDtmkAsynchronniPozadavekOdpoved* «WsMessage»<br>einouDatovouSaduOdr

**VyhotovVe** 

### Vybudování, údržba a rozvoj informačního systému Digitální mapy veřejné správy

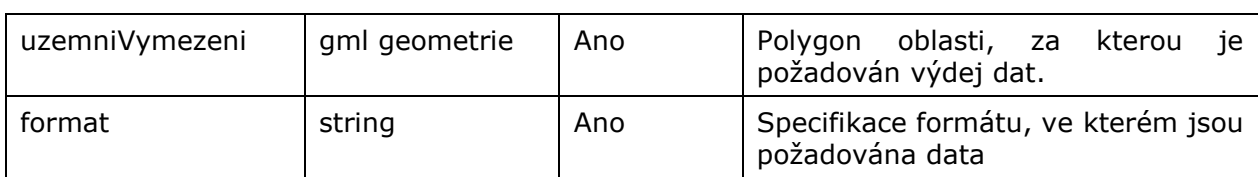

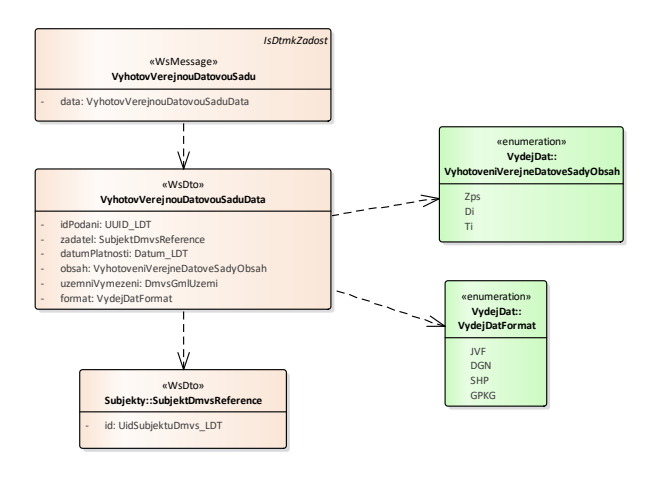

*Obrázek 1- SoaML diagram pro operaci vyhotovVerejnouDatovouSadu*

# **Výstupní údaje**

Služba R27aVyhotoveniDatovychSad v případě úspěšného přijetí požadavku na straně IS DTM kraje vrací v těle odpovědi z byznysových parametrů pouze "idPozadavku" (identifikátor řízení generovaný na straně kraje) a dále parametry obsažené v hlavičce odpovědi.

Samotný výdej veřejných dat vyhotovených krajem probíhá asynchronně a výsledek je zpět do IS DMVS zasílán voláním webové služby R27bVysledekVyhotoveniDatoveSady operací vysledekVyhotoveniVerejneDatoveSady. Součástí výsledku nejsou zasílány vyhotovené datové sady, ale URL odkaz k jejich stažení s platností 10 dnů od odeslání výsledku z DTM kraje zpět do IS DMVS. Data si žádající subjekt následně stahuje pomocí URL odkazu napřímo z úložiště DTM kraje.

# **Kontroly při volání služby**

Při volání operace je prováděna:

- kontrola existence vstupního parametru "idPodani"
- kontrola, že alespoň jeden příznak typu dat k výdeji má hodnotu true

## **Příklad volání služby**

```
<soapenv:Envelope xmlns:soapenv="http://schemas.xmlsoap.org/soap/envelope/" 
xmlns:urn="urn:cz:isvs:dmvs:isdtmk:schemas:R27aVyhotoveniDatovychSad:v1" 
xmlns:urn1="urn:cz:isvs:dmvs:common:schemas:Messages:v1" 
xmlns:urn2="urn:cz:isvs:dmvs:common:schemas:Subjekty:v1" 
xmlns:ns="http://www.opengis.net/gml/3.2" xmlns:xlink="http://www.w3.org/1999/xlink">
    <soapenv:Header/>
    <soapenv:Body>
       <urn:VyhotovVerejnouDatovouSadu>
```
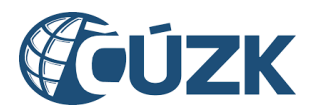

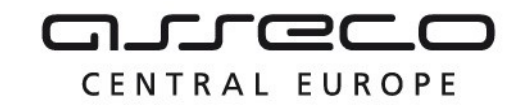

```
 <urn1:Hlavicka>
             <urn1:UidZadosti>18d67466-d1eb-4e51-8620-c5a8fe0e7620</urn1:UidZadosti>
          </urn1:Hlavicka>
          <urn:Data>
             <urn:IdPodani>VADS-6F93C854-37E9-458D-AF86-2AFE60B6ED32</urn:IdPodani>
             <urn:Zadatel>
                <urn2:Id>SUBJ-00000000</urn2:Id>
             </urn:Zadatel>
             <urn:DatumPlatnosti>2023-12-01</urn:DatumPlatnosti>
             <urn:Obsah>
                <urn:Obsah>Di</urn:Obsah>
                <urn:Obsah>Ti</urn:Obsah>
                <urn:Obsah>Zps</urn:Obsah>
             </urn:Obsah>
             <urn:UzemniVymezeni xmlns:gml="http://www.opengis.net/gml/3.2">
                <gml:Polygon gml:id="a_gml.geom.0.0"><gml:exterior><gml:LinearRing><gml:posList>-
616732.715859325 -1100513.9003451 -616736.18702107 -1100818.20552469 -616348.573959609 -
1100822.83374035 -616369.400930075 -1100484.97399723 -616732.715859325 -
1100513.9003451</gml:posList></gml:LinearRing></gml:exterior></gml:Polygon>
             </urn:UzemniVymezeni>
             <urn:Format>JVF</urn:Format>
          </urn:Data>
       </urn:VyhotovVerejnouDatovouSadu>
    </soapenv:Body>
</soapenv:Envelope>
Příklad odpovědi
<SOAP-ENV:Envelope xmlns:SOAP-ENV="http://schemas.xmlsoap.org/soap/envelope/">
     <SOAP-ENV:Header/>
     <SOAP-ENV:Body>
           <ns12:VyhotovVerejnouDatovouSaduOdpoved 
xmlns:ns21="urn:cz:isvs:dmvs:isdtmk:schemas:Messages:v1" 
xmlns:ns4="urn:cz:isvs:dmvs:common:schemas:Messages:v1" 
xmlns:ns12="urn:cz:isvs:dmvs:isdtmk:schemas:R27aVyhotoveniDatovychSad:v1">
                <ns4:Hlavicka>
                      <ns4:UidOdpovedi>fe2db34b-6c8b-433f-b8f0-c187419d7d9c</ns4:UidOdpovedi>
                      <ns4:Vysledek stav="Prijato">
                           <ns4:UidZadosti>18d67466-d1eb-4e51-8620-c5a8fe0e7620</ns4:UidZadosti>
                           <ns4:Hlaseni>
                                 <ns4:Hlaseni kod="1010" typ="Informace">
                                      <ns4:Zprava>Požadavek byl prijat ke zpracování</ns4:Zprava>
                                 </ns4:Hlaseni>
                           </ns4:Hlaseni>
                      </ns4:Vysledek>
                </ns4:Hlavicka>
                <ns21:Data>
                      <ns4:IdPozadavku>d216b660-21af-4670-a619-90ea827d3293</ns4:IdPozadavku>
                </ns21:Data>
           </ns12:VyhotovVerejnouDatovouSaduOdpoved>
     </SOAP-ENV:Body>
</SOAP-ENV:Envelope>
```
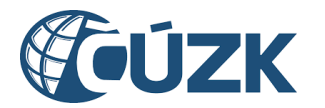

# <span id="page-6-0"></span>1.4.2 vyhotovNeverejnouDatovouSadu

Požadavek na výdej neveřejných dat zasílaný voláním webové služby obsahuje vstupní parametry v hlavičce a vstupní parametry v těle požadavku s byznysovým významem. Vstupní parametry s byznysovým významem jsou uvedeny v následující tabulce.

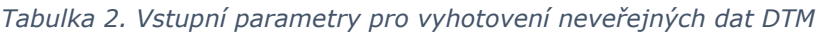

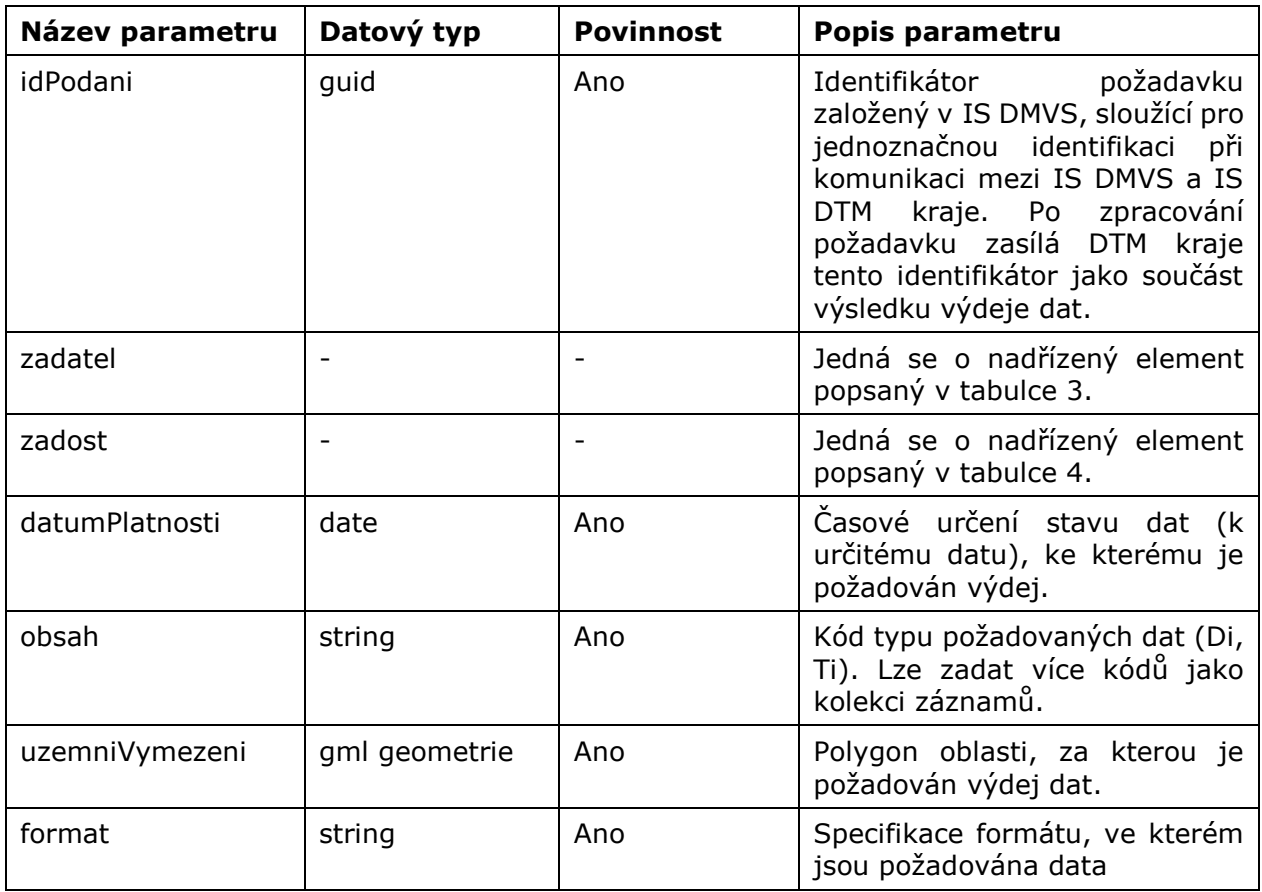

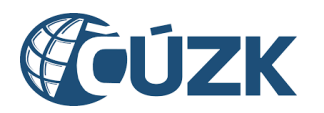

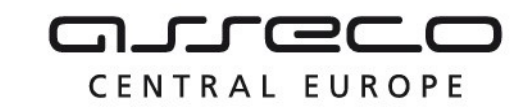

*IsDtmkAsynchronniPozadavekOdpoved*

«WsMessage» **VyhotovNeverejnouDatovouSaduOdpoved**

## Vybudování, údržba a rozvoj informačního systému Digitální mapy veřejné správy

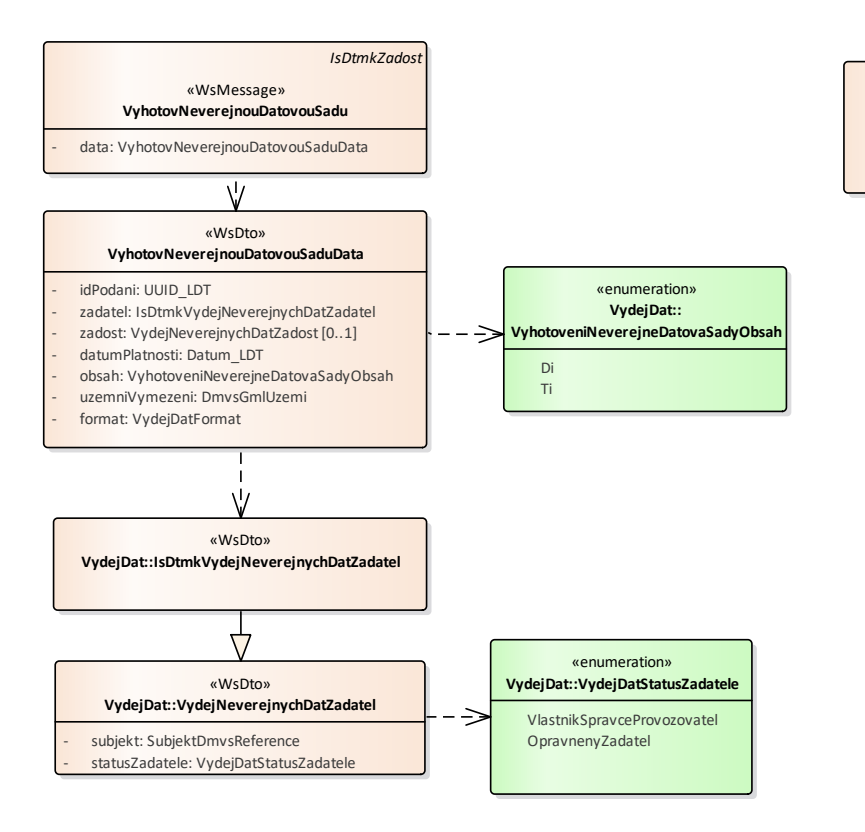

*Obrázek 2. SoaML diagram pro operaci vyhotovNeverejnouDatovouSadu*

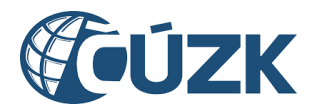

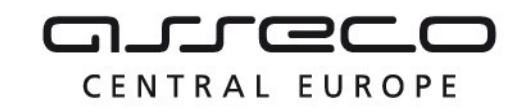

#### *Tabulka 3.Vstupní parametry v elementu "zadatel"*

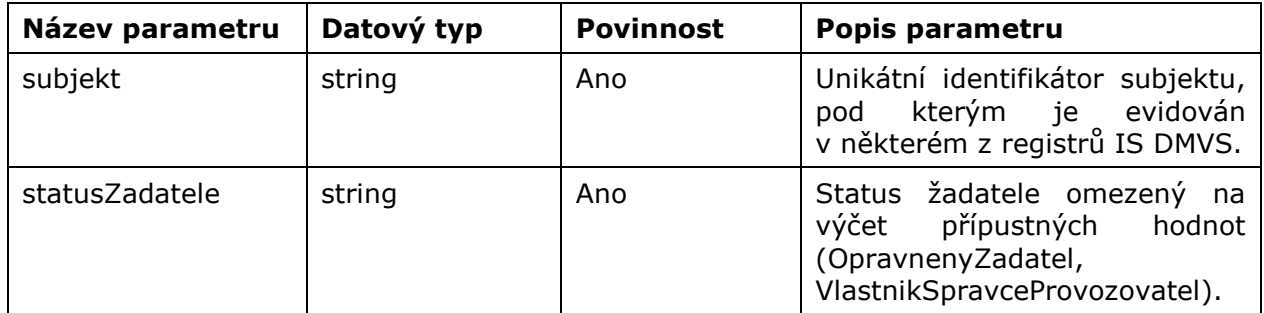

#### *Tabulka 4. Vstupní parametry v elementu "zadost"*

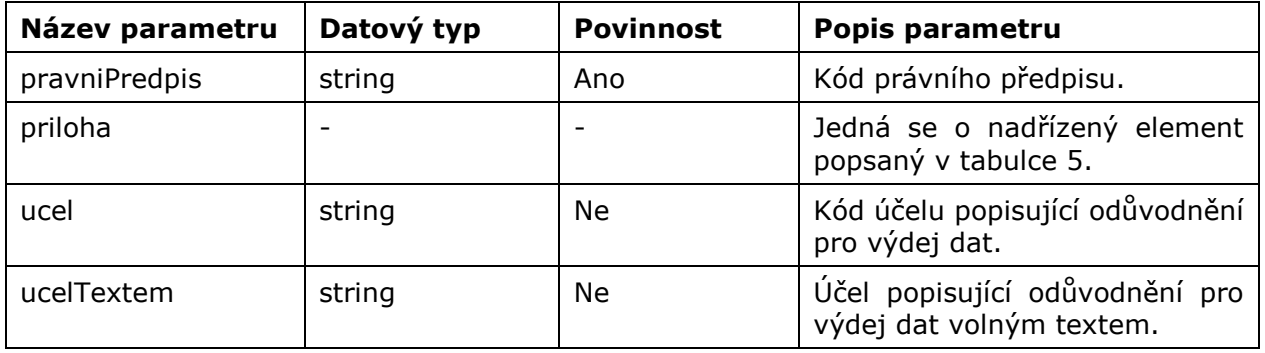

#### *Tabulka 5. Vstupní parametry v elementu "priloha"*

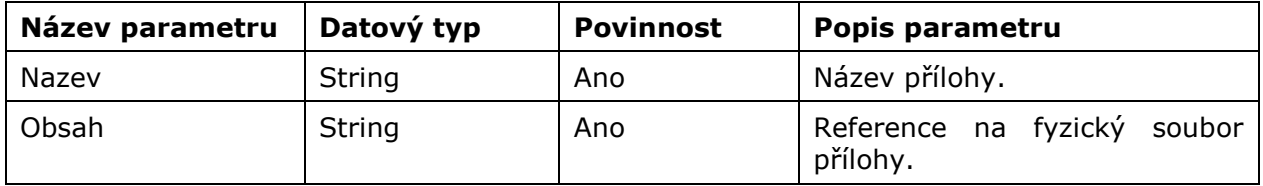

# **Výstupní údaje**

Služba R27aVyhotoveniDatovychSad v případě úspěšného přijetí požadavku na straně IS DTM kraje vrací v těle odpovědi z byznysových parametrů pouze "idPozadavku" (identifikátor řízení generovaný na straně kraje) a dále parametry obsažené v hlavičce odpovědi.

Samotný výdej neveřejných dat vyhotovených za požadovanou oblast probíhá asynchronně a výsledek je zpět do IS DMVS zasílán voláním webové služby R27bVysledekVyhotoveniDatoveSady operací vysledekVyhotoveniNeverejneDatoveSady. Součástí výsledku nejsou zasílány vyhotovené datové sady, ale URL odkaz k jejich stažení s platností 10 dnů od odeslání výsledku z DTM kraje zpět do IS DMVS.

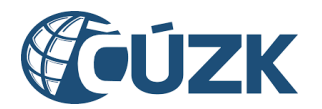

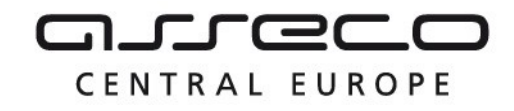

## **Kontroly při volání služby**

Při volání operace je prováděna:

- kontrola existence vstupního parametru "idPodani"
- kontrola, že alespoň jeden příznak typu dat k výdeji má hodnotu true

# **Příklad volání služby**

```
<soapenv:Envelope xmlns:soapenv="http://schemas.xmlsoap.org/soap/envelope/" 
xmlns:urn="urn:cz:isvs:dmvs:isdtmk:schemas:R27aVyhotoveniDatovychSad:v1" 
xmlns:urn1="urn:cz:isvs:dmvs:common:schemas:Messages:v1" 
xmlns:urn2="urn:cz:isvs:dmvs:common:schemas:VydejDat:v1" 
xmlns:urn3="urn:cz:isvs:dmvs:common:schemas:Subjekty:v1" 
xmlns:urn4="urn:cz:isvs:dmvs:common:schemas:Soubory:v1" xmlns:ns="http://www.opengis.net/gml/3.2" 
xmlns:xlink="http://www.w3.org/1999/xlink">
    <soapenv:Header/>
    <soapenv:Body>
       <urn:VyhotovNeverejnouDatovouSadu>
          <urn1:Hlavicka>
             <urn1:UidZadosti>11fc8233-f07c-4ff4-a871-5dbcde5642ba</urn1:UidZadosti>
          </urn1:Hlavicka>
          <urn:Data>
             <urn:IdPodani>VADS-04E78675-A292-4CCA-8F81-5377A8B7F55A</urn:IdPodani>
             <urn:Zadatel>
                <urn2:Subjekt>
                   <urn3:Id>SUBJ-00000000</urn3:Id>
                </urn2:Subjekt>
                <urn2:StatusZadatele>VlastnikSpravceProvozovatel</urn2:StatusZadatele>
             </urn:Zadatel>
             <urn:Zadost>
                <urn2:Ucel>
                   <urn2:Kod>UCEL-1</urn2:Kod>
                </urn2:Ucel>
                <urn2:Priloha>
                   <urn4:Obsah>cid:704913873521</urn4:Obsah>
                  <urn4:Nazev>test.pdf</urn4:Nazev>
                </urn2:Priloha>
             </urn:Zadost>
             <urn:DatumPlatnosti>2023-12-01</urn:DatumPlatnosti>
             <urn:Obsah>
                <urn:Obsah>Di</urn:Obsah>
                <urn:Obsah>Ti</urn:Obsah>
             </urn:Obsah>
             <urn:UzemniVymezeni xmlns:gml="http://www.opengis.net/gml/3.2">
                <gml:Polygon gml:id="a_gml.geom.0.0"><gml:exterior><gml:LinearRing><gml:posList>-
616732.715859325 -1100513.9003451 -616736.18702107 -1100818.20552469 -616348.573959609 -
1100822.83374035 -616369.400930075 -1100484.97399723 -616732.715859325 -
1100513.9003451</gml:posList></gml:LinearRing></gml:exterior></gml:Polygon>
             </urn:UzemniVymezeni>
             <urn:Format>JVF</urn:Format>
          </urn:Data>
       </urn:VyhotovNeverejnouDatovouSadu>
    </soapenv:Body>
</soapenv:Envelope>
Příklad odpovědi
<SOAP-ENV:Envelope xmlns:SOAP-ENV="http://schemas.xmlsoap.org/soap/envelope/">
     <SOAP-ENV:Header/>
     <SOAP-ENV:Body>
           <ns12:VyhotovNeverejnouDatovouSaduOdpoved 
xmlns:ns21="urn:cz:isvs:dmvs:isdtmk:schemas:Messages:v1" 
xmlns:ns4="urn:cz:isvs:dmvs:common:schemas:Messages:v1" 
xmlns:ns12="urn:cz:isvs:dmvs:isdtmk:schemas:R27aVyhotoveniDatovychSad:v1">
                <ns4:Hlavicka>
```
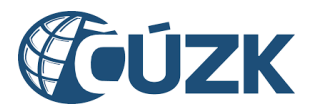

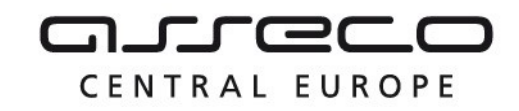

```
<ns4:UidOdpovedi>5137797e-1bcc-49ee-bf3c-5d35f5af505d</ns4:UidOdpovedi>
                      <ns4:Vysledek stav="Prijato">
                            <ns4:UidZadosti>11fc8233-f07c-4ff4-a871-5dbcde5642ba</ns4:UidZadosti>
                            <sub>ns4</sub>:Hlaseni<sup>2</sup></sub>
                                  <ns4:Hlaseni kod="1010" typ="Informace">
                                       <ns4:Zprava>Požadavek byl prijat ke zpracování</ns4:Zprava>
                                  </ns4:Hlaseni>
                            </ns4:Hlaseni>
                      </ns4:Vysledek>
                 </ns4:Hlavicka>
                 <ns21:Data>
                      <ns4:IdPozadavku>8c6cbcae-2aad-48d5-8684-862e5f770cda</ns4:IdPozadavku>
                 \langle/ns21:Data>
           </ns12:VyhotovNeverejnouDatovouSaduOdpoved>
     </SOAP-ENV:Body>
</SOAP-ENV:Envelope>
```
# <span id="page-10-0"></span>1.5 Varovná hlášení a chyby

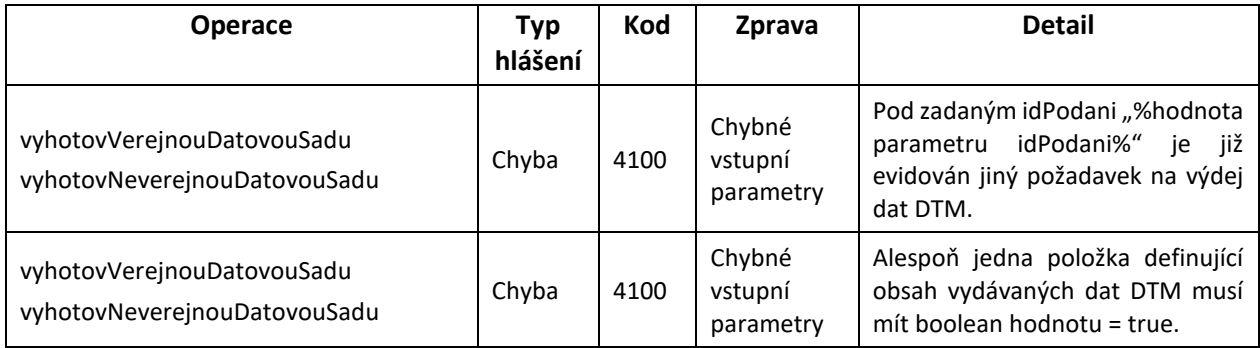

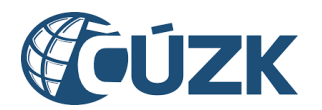

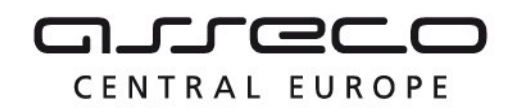

# <span id="page-11-0"></span>1.6 Odkazy na další dokumenty

### **WSDL služby:**

dmvs-ws-api/isdtmk-ws-api/src/main/resources/wsdl/R27aVyhotoveniDatovychSad/R27aVyhotoveniDatovychSadv1.wsdl

## **XSD služby:**

dmvs-ws-api/isdtmk-ws-api/xsd/DmvsWsApiV1/VydejDat/DatovaSada-v1.xsd dmvs-ws-api/isdtmk-ws-api/xsd/DmvsWsApiV1/VydejDat/SpecifikaceObsahuNeverejneDatoveSady-v1.xsd dmvs-ws-api/isdtmk-ws-api/xsd/DmvsWsApiV1/VydejDat/SpecifikaceObsahuVerejneDatoveSady-v1.xsd dmvs-ws-api/isdtmk-ws-api/xsd/DmvsWsApiV1/VydejDat/VydejDatFormat-v1.xsd dmvs-ws-api/isdtmk-ws-api/xsd/DmvsWsApiV1/VydejDat/VydejDatPravniPredpisReference-v1.xsd dmvs-ws-api/isdtmk-ws-api/xsd/DmvsWsApiV1/VydejDat/VydejDatStatusZadatele-v1.xsd dmvs-ws-api/isdtmk-ws-api/xsd/DmvsWsApiV1/VydejDat/VydejDatUcelReference-v1.xsd dmvs-ws-api/isdtmk-ws-api/xsd/DmvsWsApiV1/VydejDat/VydejDat-v1.xsd dmvs-ws-api/isdtmk-ws-api/xsd/DmvsWsApiV1/VydejDat/VydejNeverejnychDatZadatel-v1.xsd dmvs-ws-api/isdtmk-ws-api/xsd/DmvsWsApiV1/VydejDat/VydejNeverejnychDatZadost-v1.xsd

dmvs-ws-api/isdtmk-ws-api/xsd/IsDtmkWsApiV1/VydejDat/IsDtmkDatoveSadyVystup-v1.xsd dmvs-ws-api/isdtmk-ws-api/xsd/IsDtmkWsApiV1/VydejDat/IsDtmkVydejNeverejnychDatZadatel-v1.xsd dmvs-ws-api/isdtmk-ws-api/xsd/IsDtmkWsApiV1/VydejDat/IsDtmkVydejVerejnychDatZadatel-v1.xsd dmvs-ws-api/isdtmk-ws-api/xsd/IsDtmkWsApiV1/VydejDat/VydejDatFyzickaOsoba-v1.xsd dmvs-ws-api/isdtmk-ws-api/xsd/IsDtmkWsApiV1/VydejDat/VydejDatPravnickaOsoba-v1.xsd dmvs-ws-api/isdtmk-ws-api/xsd/IsDtmkWsApiV1/VydejDat/VydejDat-v1.xsd

dmvs-ws-api/isdtmk-ws-

api/src/main/resources/xsd/IsDtmkWsApiV1/R27aVyhotoveniDatovychSad/R27aVyhotoveniDatovychSad-v1.xsd dmvs-ws-api/isdtmk-wsapi/src/main/resources/xsd/IsDtmkWsApiV1/R27aVyhotoveniDatovychSad/VyhotovNeverejnouDatovouSaduDatav1.xsd dmvs-ws-api/isdtmk-wsapi/src/main/resources/xsd/IsDtmkWsApiV1/R27aVyhotoveniDatovychSad/VyhotovNeverejnouDatovouSaduOdpove d-v1.xsd dmvs-ws-api/isdtmk-wsapi/src/main/resources/xsd/IsDtmkWsApiV1/R27aVyhotoveniDatovychSad/VyhotovNeverejnouDatovouSadu-v1.xsd dmvs-ws-api/isdtmk-wsapi/src/main/resources/xsd/IsDtmkWsApiV1/R27aVyhotoveniDatovychSad/VyhotovVerejnouDatovouSaduDatav1.xsd dmvs-ws-api/isdtmk-wsapi/src/main/resources/xsd/IsDtmkWsApiV1/R27aVyhotoveniDatovychSad/VyhotovVerejnouDatovouSaduOdpovedv1.xsd dmvs-ws-api/isdtmk-wsapi/src/main/resources/xsd/IsDtmkWsApiV1/R27aVyhotoveniDatovychSad/VyhotovVerejnouDatovouSadu-v1.xsd

**Dokument obsahující základní principy chování služeb a společné prvky služeb:**

CUZK\_DMVS\_zakladni\_principy\_chovani\_sluzeb.pdf